Jordan Wessel

Make a copy of this spreadsheet and fill in every character, symbol, & space. Apostrophes (') will not show up, so use a comma (,) instead.

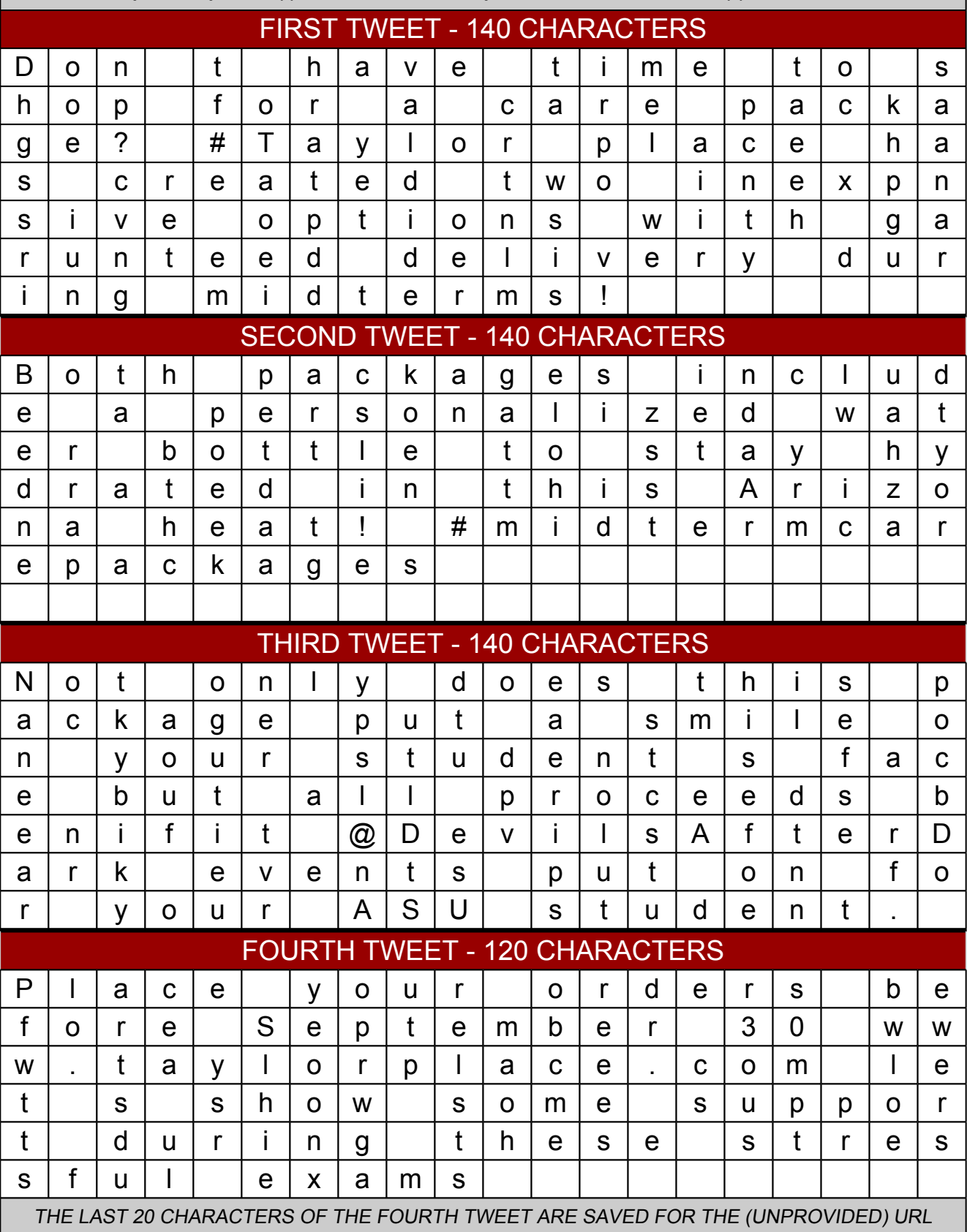